# White Paper

// TCP and UDP Ports of uniFLOW

Version 3.7

10-Dec-2015

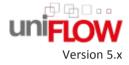

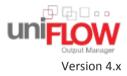

NTware

# Versioning

| Document<br>Versioning    | Version                                                                                                    | Date                                                                                                    | Author(s)                         | Reviewer(s)                                                                                                    |  |
|---------------------------|----------------------------------------------------------------------------------------------------|----------------------------------------------------------------------------------------------------|-----------------------------------|----------------------------------------------------------------------------------------------------|--|
| versioning                | 2.0                                                                                                    | 24-Sep-2013                                                                                                    | Sebastian Husnil                  | K Thomas Lemmer, André Meß                                                                                                    |  |
|                           | 2.1                                                                                                    | 22-Nov-2013                                                                                                    | Sebastian Husnil<br>Thomas Lemmer | Inomas Lemmer                                                                                                    |  |
|                           | 2.2                                                                                                    | 16-Dec-2013                                                                                                    | Thomas Lemmer                     | Thomas Lemmer, Paul Sluzek                                                                                                    |  |
|                           | 2.3                                                                                                    | 17-Mar-2014                                                                                                    | Thomas Lemmer                     | Thomas Lemmer                                                                                                    |  |
|                           | 2.4                                                                                                    | 09-May-2014                                                                                                    | Claudia<br>Kleinekemper           | Thomas Lemmer                                                                                                    |  |
|                           | 2.5                                                                                                    | 23-Sep-2014                                                                                                    | André Meß,<br>Thomas Lemmer       | Thomas Wilkens, Thomas Lemmer                                                                                                    |  |
|                           | 2.6                                                                                                    | 23-Sep-2014                                                                                                    | Thomas Lemmer                     | Martin Steinkamp, Matthias Frye                                                                                                  |  |
|                           | 3.0                                                                                                    | 08-Dec-2014                                                                                                    | Sebastian Husnil                  | C Thomas Lemmer, Thomas Wilkens                                                                                                  |  |
|                           | 3.1                                                                                                    | 26-Jan-2015                                                                                                    | Sebastian Husnil                  | K Thomas Lemmer                                                                                                    |  |
|                           | 3.2                                                                                                    | 04-May-2015                                                                                                    | Thomas Lemmer                     | Thomas Lemmer, Thomas Wilkens                                                                                                    |  |
|                           | 3.3                                                                                                    | 28-May-2015                                                                                                    | Claudia<br>Kleinekemper           | Thomas Lemmer                                                                                                    |  |
|                           | 3.4                                                                                                    | 21-Sep-2015                                                                                                    | Thomas Lemmer                     | Thomas Lemmer                                                                                                    |  |
|                           | 3.5                                                                                                    | 09-Oct-2015                                                                                                    | Sebastian Husnil                  | K Thomas Lemmer                                                                                                    |  |
|                           | 3.6                                                                                                    | 30-Oct-2015                                                                                                    | Sebastian Husnil                  | K Thomas Lemmer                                                                                                    |  |
|                           | 3.7                                                                                                    | 10-Dec-2015                                                                                                    | Sebastian Husnil                  | K Thomas Lemmer                                                                                                    |  |
| Document Name             | TCP and U                                                                                                    | DP Ports of uniFLO                                                                                                    | SW                                |                                                                                                    |  |
| Knowledgebase             | МОМКВ-9                                                                                                    | 9 ( <u>http://its.nt-v</u>                                                                                                    | vare.net/brows                    | е/МОМКВ-99)                                                                                                    |  |
| File Name                 | White Pap                                                                                                    | er - TCP and UDP                                                                                                    | Ports of uniFLOW                  | '.pdf                                                                                                    |  |
| Technologies<br>Concerned | microMIN                                                                                                    | D, SQL Server, Sca                                                                                                    | n Processing Serv                 | CPCA, EAI, Internet Gateway, LDAP, MEAP, MIND,<br>er, SMTP server, uniFLOW App for iOS/Android,<br>LOW Port, uniFLOW SmartClient |  |
| Short Summary             | Overview of TCP/UDP ports used by uniFLOW, the Remote Print Server, the uniFLOW Client for Windows and Mac, the Internet Gateway, the uniFLOW Internet Gateway Printer Driver, the uniFLOW Port and other general communication ports for the operating system and Canon devices. |                                                                                                    |                                   | uniFLOW Internet Gateway Printer Driver, the                                                                                     |  |
| Document                  | Version                                                                                                    | Topic(s)                                                                                                    |                                   | Changes                                                                                                    |  |
| Changes                   | 2.0                                                                                                    | All topics                                                                                                    |                                   | Imported to Author-IT, simplified layout.                                                                                        |  |
|                           | 2.1                                                                                                    | uniFLOW SPP Third Party<br>Applets, Phone Apps for Mobile<br>Job Release (see " <u>uniFLOW</u><br><u>App for</u><br><u>iOS/Android/Windows</u> " on<br>page <u>11</u> ) |                                   | Added ports for EAI clients and phone apps.                                                                                      |  |

| 2.1 | Network Ports of the uniFLOW Windows, Mac and Web Client                                                                                                    | Corrected UDP port 53125.                                               |
|-----|----------------------------------------------------------------------------------------------------|-------------------------------------------------------------------------|
| 2.1 | Network Ports of the uniFLOW<br>Server / Remote Print Server<br>(see " <u>uniFLOW Server /</u><br><u>Remote Print Server</u> " on page<br><u>1</u> )                                                                                                    | Corrected UDP port 53161.                                               |
| 2.2 | uniFLOW SPP Third Party<br>Applets                                                                                                    | Updated chapter.                                                        |
| 2.3 | Network Ports of the uniFLOW Windows, Mac and Web Client                                                                                                    | Updated chapter.                                                        |
| 2.4 | uniFLOW Embedded Applets for non-Canon devices                                                                                                    | Updated terminology.                                                    |
| 2.5 | Network Ports of the uniFLOW<br>Server / Remote Print Server<br>(see " <u>uniFLOW Server /</u><br><u>Remote Print Server</u> " on page<br><u>1</u> ), Network Ports of the<br>uniFLOW Windows, Mac and<br>Web Client, uniFLOW Embedded<br>Applets for non-Canon devices | Updated document for uniFLOW V5.3.                                      |
| 2.6 | Network Ports of the uniFLOW<br>Server / Remote Print Server<br>(see " <u>uniFLOW Server /</u><br><u>Remote Print Server</u> " on page<br><u>1</u> )                                                                                                    | Updated Scan Processing Server ports.                                   |
| 3.0 | All topics                                                                                                    | Complete overhaul.                                                      |
| 3.1 | MEAP (on page $\overline{2}$ )<br>All topics                                                                                                    | Added CRQM information.<br>Improved layout and formattings.             |
| 3.2 | LDAP (on page <u>6</u> )                                                                                                    | Added SLDAP port.                                                       |
| 3.3 | uniFLOW SmartClient (on page <u>12</u> )                                                                                                    | Updated ports.                                                          |
| 3.4 | ICARUS Server for Web (on page 13)                                                                                                    | Added new chapter for uniFLOW V5.4.                                     |
| 3.5 | uniFLOW Release Station (on page <u>5</u> )                                                                                                    | Added 8002 port.                                                        |
| 3.6 | uniFLOW Print Service for Google Cloud Print (on page <u>13</u> )                                                                                                    | Added chapter.                                                          |
| 3.7 | uniFLOW Embedded Applet for<br>Hewlett-Packard (on page <u>4</u> )                                                                                                    | Added ports for the uniFLOW Embedded Applet fo<br>Hewlett-Packard V1.1. |

### Disclaimer

All rights reserved. No parts of this work may be reproduced in any form or by any means - graphic, electronic, or mechanical, including photocopying, recording, taping, or information storage and retrieval systems - without the prior written permission of NT-WARE Systemprogrammierungs-GmbH (hereinafter also referred to as NT-ware).

Company and product names mentioned herein are registered or unregistered trademarks of their respective companies. Mention of third-party products is for information purposes only and constitutes neither an endorsement nor a recommendation. NT-ware assumes no responsibility with regard to the performance or use of these products. Also, NT-ware makes no claim to these trademarks. Any use of trademarks, logo, service marks, trade names, and product names is prohibited without the written permission of the respective owners.

Adlib, Express and Express Server are either registered trademarks or trademarks of Adlib Publishing Systems Inc.; Adobe<sup>®</sup>, Adobe<sup>®</sup> Reader<sup>®</sup>, Acrobat<sup>®</sup>, Distiller<sup>®</sup>, PostScript<sup>®</sup> and products of the CREATIVE SUITE(S) are either registered trademarks or trademarks of Adobe Systems Incorporated in the United States and/or other countries; Android is a trademark of Google Inc.; Apple<sup>®</sup>, the Apple<sup>®</sup> logo, Mac<sup>®</sup>, Mac OS®, Macintosh®, iPhone®, iPad® and AirPrint® are trademarks of Apple Inc. registered in the U.S. and other countries; Box of Box Inc.; Blackboard Transact<sup>™</sup> of Blackboard Inc.; CANON, imageRUNNER, imageRUNNER ADVANCE, MEAP, CPCA, AMS, iW AMS, iW Desktop, iSend, iW SAM are trademarks or registered trademarks of Canon Inc.; CardSmith® is a trademark of CardSmith LLC; CBORD CS Gold® of the CBORD Group Inc.; Crystal Reports and other Business Objects products and services mentioned herein as well as their respective logos are trademarks or registered trademarks of Business Objects Software Ltd. Business Objects is an SAP company; Dropbox of Dropbox Inc.; eCopy™, eCopy ShareScan<sup>®</sup> and eCopy ScanStation™ are marks or trademarks of Nuance Communications, Inc.; Evernote® of Evernote Corporation; FileNet® of IBM Corporation; Foxit<sup>®</sup>SDK and Foxit<sup>®</sup> Reader of Foxit Corporation; Google Docs of Google Inc.; Google Cloud Print<sup>™</sup> web printing service is a trademark of Google Inc.; Helix<sup>™</sup> Production Workflow is a trademark of NT-WARE Systemprogrammierungs-GmbH; HP, HEWLETT-PACKARD, PCL and LASERJET are registered trademarks that belong to Hewlett-Packard Development Company; KONICA MINOLTA is a registered trademark of KONICA MINOLTA Inc.; iOS<sup>®</sup> of Cisco Technology Inc.; iDRS<sup>™</sup> SDK and IRISConnect<sup>™</sup> are unregistered trademarks of I.R.I.S. Group S.A.; JAWS pdf courier<sup>™</sup> are trademarks of Global Graphics SA.; Microsoft<sup>®</sup>, Windows<sup>®</sup>, Windows Server<sup>®</sup>, Internet Explorer<sup>®</sup>, Internet Information Services, Microsoft<sup>®</sup> Word, Microsoft® Excel, Microsoft SharePoint®, Microsoft SharePoint® Online, OneDrive®, One Drive® for Business, SQL Server®, Active Directory® are either registered trademarks or trademarks of Microsoft Corporation in the United States and/or other countries of Microsoft Corporation; Neevia Document Converter Pro<sup>™</sup> of Neevia Technology; NetWare<sup>®</sup>, Novell<sup>®</sup>, Novell eDirectory<sup>™</sup> of Novell Inc. are registered/unregistered trademarks of Novell Inc. in the United States and other countries; MobileIron® of Mobile Iron Inc., Océ, Océ PlotWave®, Océ ColorWave® and PRISMA are trademarks or registered trademarks of Océ Holding B.V., OpenOffice.org<sup>™</sup> of Oracle Corporation; PAS<sup>™</sup> is a trademark of Equitrac Corp.; PosterJet is copyrighted and an internationally registered trademark of Eisfeld Datentechnik GmbH & Co. KG; RedTitan EscapeE of RedTitan Limited; NETAPHOR<sup>®</sup>, SiteAudit<sup>™</sup> are trademarks of NETAPHOR SOFTWARE Inc.; SAMSUNG is a trademark of SAMSUNG in the United States or other countries; Therefore<sup>™</sup>, Therefore<sup>™</sup> Online of Therefore; UNIX<sup>®</sup> is a registered trademark of The Open Group; uniFLOW®, uniFLOW Serverless Secure Printing®, Helix Production Workflow®, MIND®, microMIND®, and MiCard<sup>®</sup> are registered trademarks of NT-WARE Systemprogrammierungs-GmbH; pcProx<sup>®</sup>, AIR ID<sup>®</sup> are registered trademarks of RFIdeas Inc.Readers; CASI-RUSCO® is a registered trademark of ID Card Group; Radio Key<sup>®</sup> is a registered trademark of Secura Key; GProx<sup>™</sup> II is an unregistered trademark of Guardall; HID<sup>®</sup> ProxHID is a registered trademark of HID Global Corporation; Indala<sup>®</sup> is a registered trademark of Motorola; ioProx<sup>™</sup> is an unregistered trademark of Kantech; Xerox, Xerox and Design, as well as Fuji Xerox and Design are registered trademarks or trademarks of Xerox Corporation in Japan and/or other countries.

All other trademarks, trade names, product names, service marks are property of their respective owners and are hereby acknowledged.

While every precaution has been taken in the preparation of this document, NT-ware assumes no responsibility for errors or omissions, or for damages resulting from the use of information contained in this document or from the use of programs and source code that may accompany it. NT-ware does not assume any responsibility or liability for any malfunctions or loss of data caused by the combination of at least one NT-ware product and the used operation system and/or third-party products. In no event shall NT-ware be liable for any loss of profit or any other commercial damage caused or alleged to have been caused directly or indirectly by this document.

In addition, this manual provides links to the sites of affiliated or independent companies and certain other businesses. NT-ware is not responsible for examining or evaluating, and NT-ware does not warrant the offerings of, any of these businesses or individuals or the content of their websites. NT-ware does not assume any responsibility or liability for the actions, product, and content of all these and any other third parties. You should carefully review their privacy statements and other conditions of use.

Thursday, December 10, 2015, Bad Iburg (Germany)

#### **Important Note**

Serious problems might occur if you modify the registry of your Windows operating system incorrectly. These problems might require that you reinstall the operating system. We strongly recommend to always back up the registry of your Windows operating system before applying changes to it, just in case you do something wrong. NT-ware does not assume any responsibility or liability for any impact on the operating system after changing the registry. You understand and accept that you use this information and modify the registry of your Windows operating system at your own risk.

#### **Copyright and Contact**

NT-WARE Systemprogrammierungs-GmbH Niedersachsenstraße 6 49186 Bad Iburg Germany

#### www.nt-ware.com

Should you come across any relevant errors or have any suggestions please contact <u>documentation@nt-ware.com</u> or use the *Send feedback here* button of the uniFLOW Online Help.

©1998-2015 NT-WARE Systemprogrammierungs-GmbH.

# **Symbols**

#### **Text Styles**

This style is used for text that is displayed on screen.

This style is used for text the user has to type in.

This style is used for hyperlinks to web pages, internal links to other pages in this manual.

This style is used for code examples: XML code, variables or regular expressions.

#### Pictograms

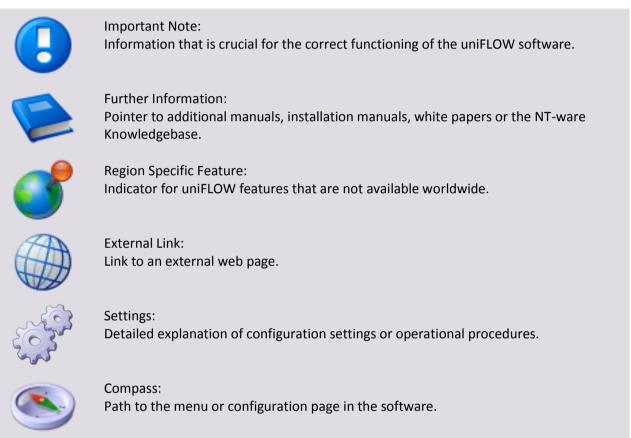

#### **Screenshots and Diagrams**

This manual contains screenshots of the software, diagrams explaining relations and pictures of products. Even though all visuals are up-to-date at the time of writing, they are subject to change.

#### Send Feedback

Should you come across any relevant errors or have any suggestions please contact <u>documentation@nt-ware.com</u> or use the *Send feedback here* button of the uniFLOW Online Help.

### Contents

| 1     | Legend1                                        |
|-------|------------------------------------------------|
| 2     | uniFLOW Server / Remote Print Server1          |
| 2.1   | Budget Requests2                               |
| 2.2   | CMFP2                                          |
| 2.3   | Counter Stats / Status Control2                |
| 2.4   | СРСА3                                          |
| 2.5   | CRQM                                           |
| 2.6   | eCopy SSOP3                                    |
| 2.7   | Embedded Applet Interface (EAI)3               |
| 2.7.1 | uniFLOW Embedded Applet for Hewlett-Packard4   |
| 2.7.2 | uniFLOW Embedded Applet for Konica Minolta4    |
| 2.7.3 | uniFLOW Embedded Applet for Samsung5           |
| 2.7.4 | uniFLOW Embedded Applet for Xerox5             |
| 2.7.5 | uniFLOW Release Station5                       |
| 2.8   | Internet Gateway / Web Submission6             |
| 2.9   | IPC PayCon6                                    |
| 2.10  | LDAP6                                          |
| 2.11  | MEAP7                                          |
| 2.12  | microMIND8                                     |
| 2.13  | Microsoft SQL Server8                          |
| 2.14  | MIND9                                          |
| 2.15  | Network Printing (Receiving Print Jobs)9       |
| 2.16  | Network Printing (Sending Print Jobs)10        |
| 2.17  | Scan Processing Server10                       |
| 2.18  | SMTP Server                                    |
| 2.19  | uniFLOW App for iOS/Android/Windows11          |
| 2.20  | uniFLOW Client for Windows/Mac/Web11           |
| 2.21  | uniFLOW Port12                                 |
| 2.22  | uniFLOW SmartClient                            |
| 2.23  | uniFLOW Print Service for Google Cloud Print13 |
| 2.24  | ICARUS Server for Web13                        |
| 3     | Links                                          |

# 1 Legend

#### **Network Directions**

| Direction               | Description                                        |
|-------------------------|----------------------------------------------------|
| Network<br>→<br>uniFLOW | Incoming network traffic (Network to uniFLOW/RPS). |
| uniFLOW<br>→<br>Network | Outgoing network traffic (uniFLOW to Network).     |
| uniFLOW<br>↔<br>Network | Incoming and outgoing network traffic.             |

Ports printed in **bold** are required by uniFLOW at all times. All other ports are only required, if the corresponding service is used.

2

# uniFLOW Server / Remote Print Server

The following ports can be used by uniFLOW and/or the Remote Print Server, **not all** are necessary!

Whether these ports are required **depends** on the requirements of the customer.

| Port         | Direction               | Protocol          | Description                                                                                                    | uniFLOW       | RPS                                     |
|--------------|-------------------------|-------------------|----------------------------------------------------------------------------------------------------|---------------|-----------------------------------------|
| 80           | uniFLOW<br>↔<br>Network | НТТР              | Web services of uniFLOW. Almost<br>the whole communication from<br>uniFLOW uses this port.<br>RPS: Usage depending on<br>configuration. | ✓             | ~                                       |
| 137 -<br>139 | uniFLOW<br>↔<br>Network | ТСР               | Net Send messages                                                                                                    | ~             | ~                                       |
| 443          | uniFLOW<br>↔<br>Network | HTTPS             | Web services of uniFLOW. Almost<br>the whole communication from<br>uniFLOW uses this port.                                              | ✓<br>(>=V5.2) | <b>(</b> >=V5.2)                        |
| 8000         | uniFLOW<br>↔<br>Network | HTTP<br>Alternate | The embedded uniFLOW/RPS web<br>server may run on this port.<br>RPS: Usage depending on<br>configuration.                               | ✓<br>(<=V5.2) | <ul><li>✓</li><li>(&lt;=V5.2)</li></ul> |

#### **General Use**

| Port  | Direction               | Protocol           | Description                                                                                                    | uniFLOW       | RPS           |
|-------|-------------------------|--------------------|----------------------------------------------------------------------------------------------------|---------------|---------------|
| 8443  | uniFLOW<br>↔<br>Network | HTTPS<br>Alternate | The embedded uniFLOW/RPS web<br>server runs by default on this port.<br>RPS: Usage depending on<br>configuration. | ✓<br>(>=V5.3) | ✓<br>(>=V5.3) |
| 8080  | uniFLOW<br>↔<br>Network | HTTPS<br>Alternate | Can be used for the uniFLOW web<br>services.<br>RPS: Usage depending on<br>configuration.                         | ~             | ~             |
| 53125 | Network<br>→<br>uniFLOW | UDP                | The uniFLOW server is listening on this port for requests from clients.                                           | ~             | ~             |

# 2.1 Budget Requests

| Port  | Direction               | Protocol | Description                                       | uniFLOW       | RPS |
|-------|-------------------------|----------|---------------------------------------------------|---------------|-----|
| 52525 | uniFLOW<br>↔<br>Network | ТСР      | uniFLOW listens on this port for budget requests. | ✓<br>(>=V5.2) | x   |

2.2 CMFP

| Port  | Direction               | Protocol | Description                                                                                                    | uniFLOW       | RPS        |
|-------|-------------------------|----------|----------------------------------------------------------------------------------------------------|---------------|------------|
| 53216 | uniFLOW<br>↔<br>Network | UDP      | Communication with the uniFLOW server. The uniFLOW server detects all CMFP applets in the network with this port. | ✓<br>(>=V5.0) | ✓ (>=V5.0) |

# 2.3 Counter Stats / Status Control

| Port  | Direction               | Protocol | Description                                                                                             | uniFLOW | RPS |
|-------|-------------------------|----------|----------------------------------------------------------------------------------------------------|---------|-----|
| 161   | uniFLOW<br>↔<br>Network | SNMP UDP | Used for getting counter stats and the status control of some printers/copiers.                         | ~       | ×   |
| 53161 | uniFLOW<br>↔<br>Network | UDP      | Used for getting counter stats and<br>the status control of some<br>printers/copiers via SNMP requests. | ~       | ✓   |

### 2.4 CPCA

| Port           | Direction               | Protocol | Description                                                          | uniFLOW  | RPS |
|----------------|-------------------------|----------|----------------------------------------------------------------------|----------|-----|
| 9007           | uniFLOW<br>↔<br>Network | UDP/TCP  | CPCA communication with the uniFLOW server.                          | ~        | ~   |
| 47545<br>47546 | uniFLOW<br>↔<br>Network | UDP/CPCA | Used only by Canon devices for status control or copy log read outs. | <b>~</b> | ~   |

### 2.5 CRQM

| Port | Direction               | Protocol | Description                                                                | uniFLOW       | RPS           |
|------|-------------------------|----------|----------------------------------------------------------------------------|---------------|---------------|
| 8002 | uniFLOW<br>↔<br>Network | ТСР      | uniFLOW in a CRQM (Collective<br>Release Queue Management)<br>environment. | ✓<br>(>=V5.1) | ✓<br>(>=V5.1) |

### 2.6 eCopy SSOP

| Port | Direction                     | Protocol | Description                                                                                  | uniFLOW | RPS      |
|------|-------------------------------|----------|----------------------------------------------------------------------------------------------|---------|----------|
| 9425 | uniFLOW<br>→<br>eCopy<br>SSOP | ТСР      | Used only by eCopy SSOP<br>Identification Service. Default<br>setting, which can be changed. | ✓       | <b>~</b> |

# 2.7 Embedded Applet Interface (EAI)

The following ports are required for the EAI clients to communicate with the uniFLOW server and the RPS.

### 2.7.1 uniFLOW Embedded Applet for Hewlett-Packard

| Port | Direction               | Protocol | Description                                                                  |
|------|-------------------------|----------|------------------------------------------------------------------------------|
| 2516 | uniFLOW<br>↔<br>Network | SSL      | Communication port between the HP device and the HP Service IIS website.     |
| 2517 | uniFLOW<br>↔<br>Network | SSL      | SSL Communication port between the HP device and the HP Service IIS website. |

#### uniFLOW Embedded Applet for Hewlett-Packard V1.0

#### uniFLOW Embedded Applet for Hewlett-Packard V1.1

| Port | Direction               | Protocol | Description                                                                  |
|------|-------------------------|----------|------------------------------------------------------------------------------|
| 2566 | uniFLOW<br>↔<br>Network | SSL      | Communication port between the HP device and the HP Service IIS website.     |
| 2567 | uniFLOW<br>↔<br>Network | SSL      | SSL Communication port between the HP device and the HP Service IIS website. |

### 2.7.2 uniFLOW Embedded Applet for Konica Minolta

#### uniFLOW Embedded Applet for Konica Minolta

| Port  | Direction               | Protocol | Description                                                                                                    |
|-------|-------------------------|----------|----------------------------------------------------------------------------------------------------|
| 2526  | uniFLOW<br>↔<br>Network | SSL      | All communications between uniFLOW server, Konica<br>Minolta client software and Konica Minolta device occur<br>over port 2526.                    |
| 50005 | uniFLOW<br>↔<br>Network | SSL      | Authentication messages (when the device lock is on)<br>between Konica Minolta client software and Konica Minolta<br>device occur over port 50005. |

#### uniFLOW Embedded Applet for Konica Minolta (Native UI)

| Port  | Direction                 | Protocol | Description                                                                                                    |
|-------|---------------------------|----------|----------------------------------------------------------------------------------------------------|
| 2556  | uniFLOW<br>↔<br>Network   | SSL      | All communications between uniFLOW server, Konica<br>Minolta client software and Konica Minolta device occur<br>over port 2556. |
| 50010 | uniFLOW $\leftrightarrow$ | SSL      | When the 'Secure Queue' application is in use, communication between the Konica Minolta client software                         |

| Port  | Direction               | Protocol | Description                                                                                                    |
|-------|-------------------------|----------|----------------------------------------------------------------------------------------------------|
|       | Network                 |          | and the Konica Minolta device.                                                                                                    |
| 50015 | uniFLOW<br>↔<br>Network | SSL      | Authentication messages (when the device lock is enabled)<br>between the Konica Minolta client software and the Konica<br>Minolta device. |

### 2.7.3 uniFLOW Embedded Applet for Samsung

| Port | Direction               | Protocol | Description                                                                              |
|------|-------------------------|----------|------------------------------------------------------------------------------------------|
| 80   | uniFLOW<br>↔<br>Network | SSL      | All communications between the uniFLOW server and the Samsung device occur over port 80. |

### 2.7.4 uniFLOW Embedded Applet for Xerox

| Port | Direction               | Protocol | Description                                                                                                    |
|------|-------------------------|----------|----------------------------------------------------------------------------------------------------|
| 2506 | uniFLOW<br>↔<br>Network | SSL      | All communications between uniFLOW server, Xerox client software and Xerox device occur over port 2506.                         |
| 2507 | uniFLOW<br>↔<br>Network | SSL      | Authentication messages (when the device lock is on)<br>between Xerox client software and Xerox device occur over<br>port 2507. |

### 2.7.5 uniFLOW Release Station

| Port | Direction                                     | Protocol | Description                                                                                                    |
|------|-----------------------------------------------|----------|----------------------------------------------------------------------------------------------------|
| 8000 | uniFLOW<br>↔<br>Network                       | ТСР      | The uniFLOW Release Station uses TCP port 8000 for<br>discovery and EAI communication with uniFLOW. Make sure<br>this port is open in both directions if you have any<br>connection problems. |
| 8002 | Network<br>↔<br>uniFLOW<br>Release<br>Station | ТСР      | This port is necessary in order to access the uniFLOW<br>Release Station configuration web page<br>(http:// <uniflow_release_station>:8002/config.htm).</uniflow_release_station>             |

# 2.8 Internet Gateway / Web Submission

Only **one** of the following ports is needed for the use of the Internet Gateway / Web Submission web server.

This port may **vary** and depends on the configuration of the Internet Gateway / Web Submission web server and on the customer's network architecture.

| Port | Direction               | Protocol            | Description                                                                          | uniFLOW | RPS |
|------|-------------------------|---------------------|--------------------------------------------------------------------------------------|---------|-----|
| 80   | uniFLOW<br>↔<br>Network | HTTP<br>Alternates  | Communication with the uniFLOW server. Status, Job Ticket, Web pop-ups,              | ~       | ~   |
| 8000 | uniFLOW<br>↔<br>Network | HTTP<br>Alternates  | These and other ports can be used by the clients if configured by the administrator. | ~       | ~   |
| 8080 | uniFLOW<br>↔<br>Network | HTTP<br>Alternates  | These and other ports can be used by the clients if configured by the administrator. | ~       | ~   |
| 443  | uniFLOW<br>↔<br>Network | HTTPS<br>Alternates | The uniFLOW server is listening on this port for requests from clients               | ~       | ~   |

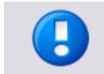

The uniFLOW Internet Gateway printer driver supports the port which has been used for the communication between the uniFLOW server and the uniFLOW Internet Gateway web server.

# 2.9 IPC PayCon

| Port | Direction               | Protocol | Description                                                                        | uniFLOW | RPS |
|------|-------------------------|----------|------------------------------------------------------------------------------------|---------|-----|
| 1639 | uniFLOW<br>↔<br>Network | PayCon   | Used only for the communication<br>between the server and an IPC<br>PayCon device. | ~       | ×   |

### 2.10 LDAP

| Port | Direction            | Protocol | Description                                                                                                    | uniFLOW | RPS |
|------|----------------------|----------|----------------------------------------------------------------------------------------------------|---------|-----|
| 389  | uniFLOW<br>→<br>LDAP | LDAP     | Importing user data from an existing<br>LDAP or Active Directory server. This<br>port is also used in special<br>configuration with the MAC client. | ✓       | ✓   |

| Port | Direction            | Protocol | Description                                                                                                    | uniFLOW | RPS |
|------|----------------------|----------|----------------------------------------------------------------------------------------------------|---------|-----|
|      |                      |          | RPS: Used in case "Online LDAP<br>Authentication" has been configured<br>as "User Identification" in uniFLOW.                                                          |         |     |
| 636  | uniFLOW<br>→<br>LDAP | SLDAP    | Importing user data from an existing<br>LDAP or Active Directory server via<br>Secure LDAP. This port is also used in<br>special configuration with the MAC<br>client. | ✓       | ~   |
|      |                      |          | Please note that port 636 is typically<br>used but may be different as this<br>port is configurable.                                                                   |         |     |
|      |                      |          | RPS: Used in case "Online LDAP<br>Authentication" has been configured<br>as "User Identification" in uniFLOW.                                                          |         |     |

### 2.11 MEAP

| Port  | Direction               | Protocol | Description                                                                                                    | uniFLOW  | RPS      |
|-------|-------------------------|----------|----------------------------------------------------------------------------------------------------|----------|----------|
| 445   | MEAP<br>→<br>uniFLOW    | ТСР      | MEAP device will try to connect the<br>uniFLOW Server via this port to check<br>availability.                                                                                                    | ~        | ~        |
| 8000  | uniFLOW<br>↔<br>Network | ТСР      | Communication with uniFLOW MEAP applets (V2.x onwards).                                                                                                    | ~        | ~        |
| 8443  | uniFLOW<br>↔<br>Network | ТСР      | Communication with uniFLOW MEAP applets when using HTTPS (V2.x onwards).                                                                                                    | ~        | ~        |
| 19100 | uniFLOW<br>→<br>MEAP    | ТСР      | Communication between the<br>uniFLOW server, RPS and the<br>uniFLOW SmartClient to Canon<br>MEAP enabled devices including job<br>data.<br>This port is also required in CRQM<br>environments to forward print jobs<br>to Canon devices running MEAP V4.2<br>or higher (if the command line tool | (>=V5.3) | (>=V5.3) |
| 53213 | uniFLOW<br>→<br>MEAP    | ТСР      | OutputToMEAP.exe is used).<br>Techsupport Log of uniFLOW MEAP<br>Client.                                                                                                    | ✓        | ~        |
| 53213 | uniFLOW<br>↔<br>Network | UDP      | Communication with the uniFLOW<br>server. The uniFLOW server detects<br>all MEAP applets in the network with<br>this port.                                                                                                    | ~        | ~        |
| 53214 | uniFLOW<br>→            | ТСР      | Techsupport Log of uniFLOW Login<br>Manager.                                                                                                    | ✓        | ~        |

| Port | Direction | Protocol | Description | uniFLOW | RPS |
|------|-----------|----------|-------------|---------|-----|
|      | MEAP      |          |             |         |     |
|      |           |          |             |         |     |

# 2.12 microMIND

| Port  | Direction               | Protocol                | Description                                                                                                    | uniFLOW  | RPS      |
|-------|-------------------------|-------------------------|----------------------------------------------------------------------------------------------------|----------|----------|
| 80    | uniFLOW<br>↔<br>Network | TCP<br>Firmware<br>Data | Upload/update of the microMIND software.                                                                               | <b>~</b> | <b>~</b> |
| 53120 | uniFLOW<br>↔<br>Network | UDP<br>microMIND        | Communication with the uniFLOW<br>server. The uniFLOW server detects<br>all microMINDs in a Network with<br>this port. | ~        | ~        |
| 53215 | uniFLOW<br>↔<br>Network | TCP Telnet              | Accessing and debugging a microMIND via Telnet.                                                                        | ~        | ~        |

# 2.13 Microsoft SQL Server

| Port | Direction                     | Protocol                    | Description                                                                                                    | uniFLOW  | RPS |
|------|-------------------------------|-----------------------------|----------------------------------------------------------------------------------------------------|----------|-----|
| 118  | uniFLOW<br>→<br>SQL<br>Server | SQL<br>Services             | Used only when an external SQL<br>database server is used, but the port<br>can vary. For detailed information<br>always ask the customer.     | ~        | x   |
| 1433 | uniFLOW<br>→<br>SQL<br>Server | Microsoft<br>SQL Server     | Used only when an external<br>Microsoft SQL server is used, but the<br>port can vary. For detailed<br>information always ask the<br>customer. | <b>~</b> | ×   |
| 1434 | uniFLOW<br>→<br>SQL<br>Server | Microsoft<br>SQL<br>Monitor | Used only when an external<br>Microsoft SQL server is used for the<br>SQL monitoring.                                                         | ~        | ×   |

### 2.14 MIND

| Port  | Direction               | Protocol    | Description                                                                                              | uniFLOW | RPS |
|-------|-------------------------|-------------|----------------------------------------------------------------------------------------------------|---------|-----|
| 20    | uniFLOW<br>→<br>MIND    | FTP Data    | Upload/update of the MIND software.                                                                      | ~       | ~   |
| 21    | uniFLOW<br>→<br>MIND    | FTP Control | Upload/update of the MIND software.                                                                      | ~       | ~   |
| 23    | uniFLOW<br>→<br>MIND    | Telnet      | Accessing and debugging a MIND via Telnet.                                                               | ~       | ~   |
| 53120 | uniFLOW<br>↔<br>Network | UDP MIND    | Communication with the uniFLOW server. The uniFLOW server detects all MINDs in a network with this port. | ~       | ✓   |

### 2.15 Network Printing (Receiving Print Jobs)

These ports for network printing **depend** on the configuration of the customer's network. This configuration has to be done by the customer. We add these ports **only** for the sake of completeness. This port range is for receiving print jobs from the network.

| Port | Direction               | Protocol  | Description                                                                                  |
|------|-------------------------|-----------|----------------------------------------------------------------------------------------------|
| 80   | Network<br>→<br>uniFLOW | НТТР      | Communication with the uniFLOW server. Print data is sent to this port from the network.     |
| 139  | Network<br>→<br>uniFLOW | SMB       | Server Message Block protocol. For a connection of shared printers in a windows environment. |
| 445  | Network<br>→<br>uniFLOW | ТСР       | Used for SMB file sharing and point and print                                                |
| 515  | Network<br>→<br>uniFLOW | LPR (TCP) | Line Printer Remote protocol.                                                                |
| 631  | Network<br>→<br>uniFLOW | IPP       | Internet printing protocol. For printing from the internet to a shared printer.              |

# 2.16 Network Printing (Sending Print Jobs)

These ports for network printing **depend** on the configuration of the customer's network. This configuration has to be done by the customer. We include these ports **only** for the sake of completeness. This port range is for sending print jobs to the network.

| Port | Direction               | Protocol  | Description                                                                                  |
|------|-------------------------|-----------|----------------------------------------------------------------------------------------------|
| 139  | uniFLOW<br>→<br>Network | SMB       | Server Message Block protocol. For a connection of shared printers in a windows environment. |
| 445  | uniFLOW<br>→<br>Network | ТСР       | Used for SMB file sharing and point and print.                                               |
| 515  | uniFLOW<br>→<br>Network | LPR (TCP) | Line Printer Remote protocol.                                                                |
| 9100 | uniFLOW<br>→<br>Network | RAW       | Printer PDL data stream. Sending raw printing information to the printer.                    |

# 2.17 Scan Processing Server

| Port | Direction               | Protocol | Description                                                                                                  | uniFLOW              | RPS                |
|------|-------------------------|----------|----------------------------------------------------------------------------------------------------|----------------------|--------------------|
| 8001 | uniFLOW<br>↔<br>Network | ТСР      | If the uniFLOW Scan Processing<br>Server is used, this port is required<br>for the MomSpaceSuit.exe service. | <b>(</b> >=V5.0)     | <b>&gt;</b> =V5.0) |
| 8444 | uniFLOW<br>↔<br>Network | HTTPS    | If the uniFLOW Scan Processing<br>Server is used, this port is required<br>for the MomSpaceSuit.exe service. | <b>~</b><br>(>=V5.3) | <b>&gt;</b> =V5.3) |

### 2.18 SMTP Server

| Port | Direction               | Protocol | Description                                                                                                    | uniFLOW | RPS |
|------|-------------------------|----------|----------------------------------------------------------------------------------------------------|---------|-----|
| 25   | uniFLOW<br>↔<br>Network | SMTP     | The RPS can act as an SMTP Server<br>(incoming traffic).<br>The RPS/uniFLOW can send Emails<br>from the RPS/uniFLOW to users or<br>administrators, such as Budget<br>messages, Web Queue messages,<br>etc. (outgoing traffic). | ~       | ✓   |

| Port | Direction               | Protocol | Description                                                                                                    | uniFLOW | RPS |
|------|-------------------------|----------|----------------------------------------------------------------------------------------------------|---------|-----|
| 110  | uniFLOW<br>→<br>Network | POP3     | Needed for the identification of a<br>POP3 account for sending mails<br>through the SMTP port. Port 25<br>needs to be open, too. | ✓       | ✓   |

### 2.19 uniFLOW App for iOS/Android/Windows

The following ports are needed for the uniFLOW iOS/Android/Windows apps in order to communicate with the uniFLOW server, RPS or Internet Gateway.

| Port | Direction               | Protocol | Description                  | uniFLOW          | RPS              |
|------|-------------------------|----------|------------------------------|------------------|------------------|
| 80   | uniFLOW<br>↔<br>Network | НТТР     | Internet Gateway             | -                | -                |
| 631  | uniFLOW<br>↔<br>Network | ТСР      | uniFLOW Service for AirPrint | (>=V5.1)         | ×                |
| 8000 | uniFLOW<br>↔<br>Network | НТТР     | uniFLOW server, RPS          | <b>(</b> >=V5.1) | <b>(</b> >=V5.1) |
| 5353 | uniFLOW<br>↔<br>Network | UDP      | uniFLOW Service for AirPrint | ✓ (>=V5.1)       | ×                |

# 2.20 uniFLOW Client for Windows/Mac/Web

Only **one** of the following ports is needed for using these clients.

This port may **vary** and depends on the configuration of the customer's network architecture.

| Port | Direction               | Protocol | Description                                                                                                    | uniFLOW | RPS |
|------|-------------------------|----------|----------------------------------------------------------------------------------------------------|---------|-----|
| 80   | uniFLOW<br>→<br>Client  | НТТР     | Communication with the uniFLOW<br>server. Status, Job Ticket, Web<br>pop-ups (Used port depends on the<br>IIS configuration. However, this is the<br>default port if IIS is running in HTTP<br>mode)                         | ✓       | ×   |
| 389  | uniFLOW<br>→<br>Network | LDAP     | Importing user data from an existing<br>LDAP or Active Directory server. This<br>port is also used in special<br>configuration with the MAC client.<br>RPS: Used in case "Online LDAP<br>Authentication" has been configured | •       | ✓   |

| Port         | Direction                                                   | Protocol                   | Description                                                                                                    | uniFLOW | RPS |
|--------------|-------------------------------------------------------------|----------------------------|----------------------------------------------------------------------------------------------------|---------|-----|
|              |                                                             |                            | as "User Identification" in uniFLOW.                                                                                                    |         |     |
| 443          | uniFLOW<br>→<br>Client                                      | HTTPS                      | Communication with the uniFLOW<br>server. Status, Job Ticket, Web<br>pop-ups (Used port depends on the<br>IIS configuration. However, this is the<br>default port if IIS is running in HTTPS<br>mode) | •       | x   |
| 8000         | $\begin{array}{c} RPS \\ \rightarrow \\ Client \end{array}$ | НТТР                       | Communication with the RPS. Status,<br>Job Ticket, Web pop-ups                                                                                                    | ×       | ~   |
| 8000<br>8080 | uniFLOW<br>→<br>Client                                      | HTTP<br>HTTPS<br>Alternate | These and other ports can be used by the clients if configured by the administrator.                                                                                                    | ~       | x   |
| 8443         | $\begin{array}{c} RPS \\ \rightarrow \\ Client \end{array}$ | HTTPS                      | Communication with the RPS. Status,<br>Job Ticket, Web pop-ups (since<br>uniFLOW V5.3)                                                                                                    | ×       | ~   |
| 53125        | uniFLOW<br>/RPS<br>→<br>Network                             | UDP                        | The uniFLOW server and RPS is<br>listening on this port for requests<br>from clients.<br>If this connection fails a fallback to<br>HTTP(S) based communication takes<br>place.                        | ~       | ~   |

# 2.21 uniFLOW Port

The uniFLOW Port driver supports **only one** port.

| Port | Direction               | Protocol | Description                                                                           | uniFLOW | RPS |
|------|-------------------------|----------|---------------------------------------------------------------------------------------|---------|-----|
| 80   | uniFLOW<br>→<br>Network | НТТР     | Communication with the uniFLOW server. Print data is sent to this port to the server. | ~       | ~   |

# 2.22 uniFLOW SmartClient

| Port  | Direction                              | Protocol | Description                                                                                                    | uniFLOW  | RPS        |
|-------|----------------------------------------|----------|----------------------------------------------------------------------------------------------------|----------|------------|
| 19100 | uniFLOW<br>SmartClient<br>→<br>Network | ТСР      | Communication between the<br>uniFLOW server, RPS and the<br>uniFLOW SmartClient to Canon<br>MEAP enabled devices including job<br>data. | (>=V5.3) | ✓ (>=V5.3) |

| Port | Direction                              | Protocol | Description                                                                      | uniFLOW       | RPS           |
|------|----------------------------------------|----------|----------------------------------------------------------------------------------|---------------|---------------|
| 8443 | uniFLOW<br>SmartClient<br>↔<br>Network | ТСР      | Communication with uniFLOW /<br>uniFLOW RPS and MEAP applets<br>when using HTTPS | ✓<br>(>=V5.3) | ✓<br>(>=V5.3) |

### 2.23 uniFLOW Print Service for Google Cloud Print

| Port | Direction               | Protocol | Description                                                                                                    | uniFLOW | RPS |
|------|-------------------------|----------|----------------------------------------------------------------------------------------------------|---------|-----|
| 8001 | uniFLOW<br>↔<br>Network | ТСР      | Communication between the uniFLOW server to the network.                                                                                                    | ~       | ~   |
| 5222 | uniFLOW<br>↔<br>Network | ТСР      | XMPP traffic.                                                                                                    | ~       | ~   |
| 443  | uniFLOW<br>↔<br>Network | HTTPS    | The uniFLOW Print Service for<br>Google Cloud Print will first check if<br>port 5222 is open. In case it is<br>blocked, the service will switch to<br>port 443. | ~       | ~   |

# 2.24 ICARUS Server for Web

| Port | Direction                                   | Protocol | Description                                                                                             | uniFLOW       | RPS           |
|------|---------------------------------------------|----------|----------------------------------------------------------------------------------------------------|---------------|---------------|
| 8003 | uniFLOW<br>→<br>ICARUS<br>Server<br>for Web | ТСР      | Communication between uniFLOW<br>and the ICARUS Server for Web over<br>an unencrypted HTTP connection.  | (>=V5.4)      | ✓<br>(>=V5.4) |
| 8446 | uniFLOW<br>→<br>ICARUS<br>Server<br>for Web | ТСР      | Communication between uniFLOW<br>and the ICARUS Server for Web over<br>an encrypted HTTPS connection.   | (>=V5.4)      | ✓<br>(>=V5.4) |
| 8000 | ICARUS<br>Server<br>for Web<br>→<br>uniFLOW | ТСР      | Communication between the ICARUS<br>Server for Web and uniFLOW over an<br>unencrypted HTTPS connection. | (>=V5.4)      | (>=V5.4)      |
| 8443 | ICARUS<br>Server<br>for Web<br>→            | ТСР      | Communication between the ICARUS<br>Server for Web and uniFLOW over an<br>encrypted HTTPS connection.   | ✓<br>(>=V5.4) | ✓ (>=V5.4)    |

| Port | Direction                                                      | Protocol | Description                                                                                                    | uniFLOW  | RPS      |
|------|----------------------------------------------------------------|----------|----------------------------------------------------------------------------------------------------|----------|----------|
|      | uniFLOW                                                        |          |                                                                                                    |          |          |
| 8003 | ICARUS<br>Server<br>Client<br>→<br>ICARUS<br>Server<br>for Web | ТСР      | Communication between the ICARUS<br>Server Client and the ICARUS Server<br>for Web over an unencrypted HTTP<br>connection.                                | (>=V5.4) | (>=V5.4) |
| 8443 | ICARUS<br>Server<br>Client<br>→<br>ICARUS<br>Server<br>for Web | ТСР      | Communication between the ICARUS<br>Server Client and the ICARUS Server<br>for Web over an encrypted HTTPS<br>connection.                                 | (>=V5.4) | (>=V5.4) |
| 8000 | ICARUS<br>Server<br>Client<br>→<br>uniFLOW                     | ТСР      | Communication between the ICARUS<br>Server Client and uniFLOW over an<br>unencrypted HTTP connection.<br>ONLY for Canon imageFORMULA<br>ScanFront series! | (>=V5.4) | (>=V5.4) |
| 8443 | ICARUS<br>Server<br>Client<br>→<br>ICARUS<br>Server<br>for Web | ТСР      | Communication between the ICARUS<br>Server Client and uniFLOW over an<br>encrypted HTTPS connection.<br>ONLY for Canon imageFORMULA<br>ScanFront series!  | (>=V5.4) | (>=V5.4) |

### 3 Links

#### **Network Ports**

For further information on Network Ports please refer to the website of IANA (<u>http://www.iana.org/assignments/service-names-port-numbers/service-names-port-numbers.xhtml</u>), the Internet Assigned Number Authority.

#### **Printing Ports**

Microsoft's information about printing ports (Printer Connectivity Technical Overview (<u>http://www.microsoft.com/en-us/download/details.aspx?displaylang=en&id=9603</u>)).